Документ подписан простой электронной подписью Информация о владельце: ФИО: Тарасенко Лидия АМИНИСТЕРСТВО ОБРАЗОВАНИЯ, НАУКИ И МОЛОДЕЖИ Должность: Директор РЕСПУБЛИКИ КРЫМ Лата полписания: 17.10.2023 12:17:51 Уникальный программный кл**АВТОНОМНАЯ НЕКОММЕРЧЕСКАЯ ОРГАНИЗАЦИЯ** 974f72a491e038b84FTPO@ECCMOHAJIЬНАЯ ОБРАЗОВАТЕЛЬНАЯ ОРГАНИЗАЦИЯ» «ФИНАНСОВО-ЭКОНОМИЧЕСКИЙ КОЛЛЕДЖ»

Рассмотрено и одобрено на заседании педагогического совета Протокол № 15  $Or \&31$  $OZ$  $20$ dd $r$ .

**RIAKA KPHA** ABTOHOMHAR **УТВЕРЖИАЮ** THPERTOD AHO «ПОО» «ФЭК»  $\mathbb{F}$  Л.А. Тарасенко 9102070049

 $\mathbf{1}$ 

# РАБОЧАЯ ПРОГРАММА ПРОФЕССИОНАЛЬНОГО МОДУЛЯ

# «ПМ.02 УЧАСТИЕ В РАЗРАБОТКЕ ИНФОРМАЦИОННЫХ СИСТЕМ»

По специальности: 09.02.04 «Информационные системы (по отраслям)»

> Симферополь 2021 г.

Рабочая программа профессионального модуля разработана на основе Федерального государственного образовательного стандарта среднего профессионального образования по специальности 09.02.04 «ИНФОРМАЦИОННЫЕ СИСТЕМЫ (ПО ОТРАСЛЯМ)», утвержденного приказом Министерством образования и науки РФ от 14.05.2014 года № 525

Организация-разработчик: Автономная некоммерческая «Профессиональная организация образовательная организация» «Финансово-экономический колледж»

#### Разработчики:

САЛЬМЕ Сейдамет Мустафаевич - преподаватель АНО «ПОО» «ФЭК» ГРИБЕЛЬНАЯ Виктория Викторовна - преподаватель АНО «ПОО» «ФЭК»

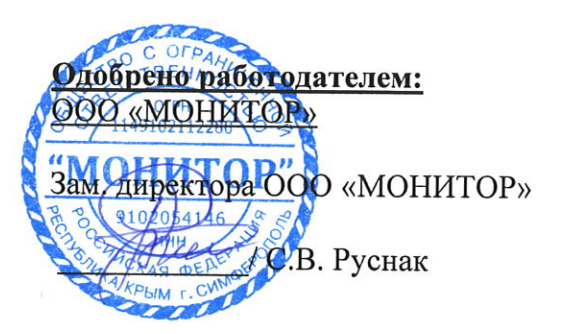

СОГЛАСОВАНО: Зам. директора но УМР Н.Ю. Данченко

# **СОДЕРЖАНИЕ**

# **СТР.**

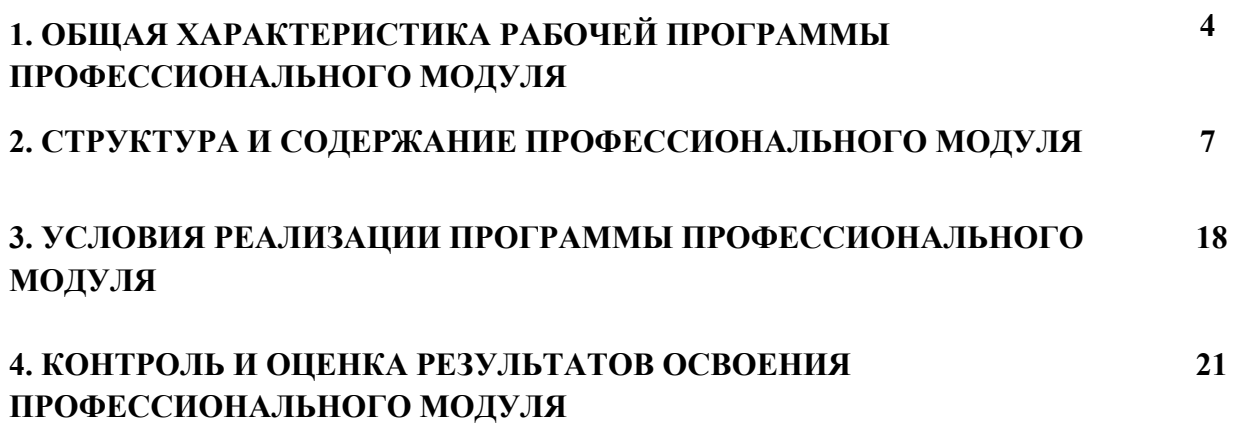

#### **1. ОБЩАЯ ХАРАКТЕРИСТИКА РАБОЧЕЙ ПРОГРАММЫ ПРОФЕССИОНАЛЬНОГО МОДУЛЯ «ПМ.02 УЧАСТИЕ В РАЗРАБОТКЕ ИНФОРМАЦИОННЫХ СИСТЕМ**»

#### **1.1. Область применения рабочей программы.**

Программа профессионального модуля ПМ 02 «**Участие в разработке информационных систем**» – является частью основной профессиональной образовательной программы в соответствии с ФГОС по специальности СПО 09.02.04 «ИНФОРМАЦИОННЫЕ СИ-СТЕМЫ (ПО ОТРАСЛЯМ)», утвержденного приказом Министерством образования и науки РФ от 14.05.2014 года № 525.

#### **1.2 Место профессионального модуля в структуре основной профессиональной образовательной программы**

Профессиональный модуль ПМ 02. «УЧАСТИЕ В РАЗРАБОТКЕ ИНФОРМАЦИ-ОННЫХ СИСТЕМ» входит в профессиональный цикл ФГОС по специальности СПО 09.02.04 Информационные системы (по отраслям).

#### **1.3. Цели и планируемые результаты освоения профессионального модуля.**

В результате изучения профессионального модуля **ПМ 02. «УЧАСТИЕ В РАЗРА-БОТКЕ ИНФОРМАЦИОННЫХ СИСТЕМ**» обучающийся должен освоить вид профессиональной деятельности «Участие в разработке информационных систем» и соответствующие ему общие и профессиональные компетенции:

#### **1.3.1. Перечень общих компетенций**

Результатом освоения профессионального модуля является овладение обучающимися видом профессиональной деятельности «Информационные технологии и платформы разработки информационных систем», в том числе) общими (ОК) компетенциями и профессиональными (ПК профессиональными (ПК:

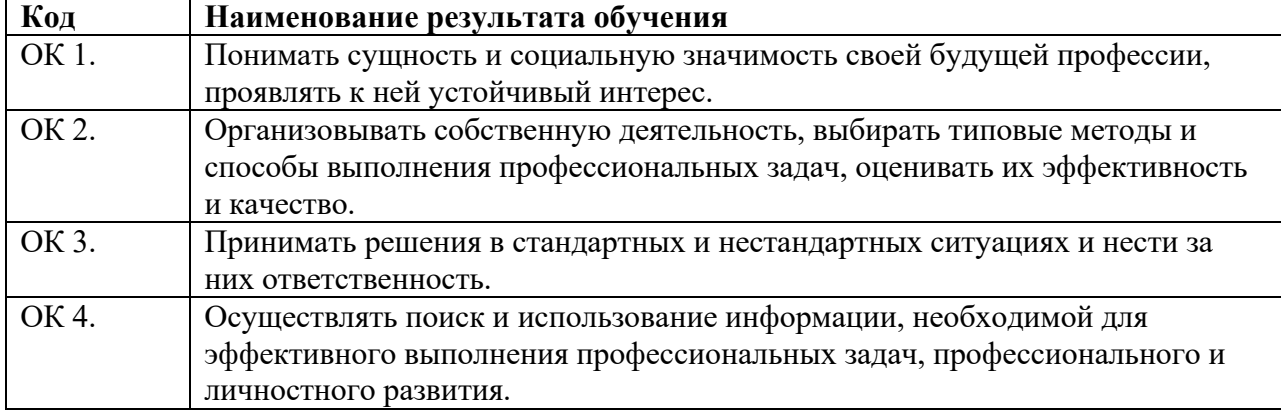

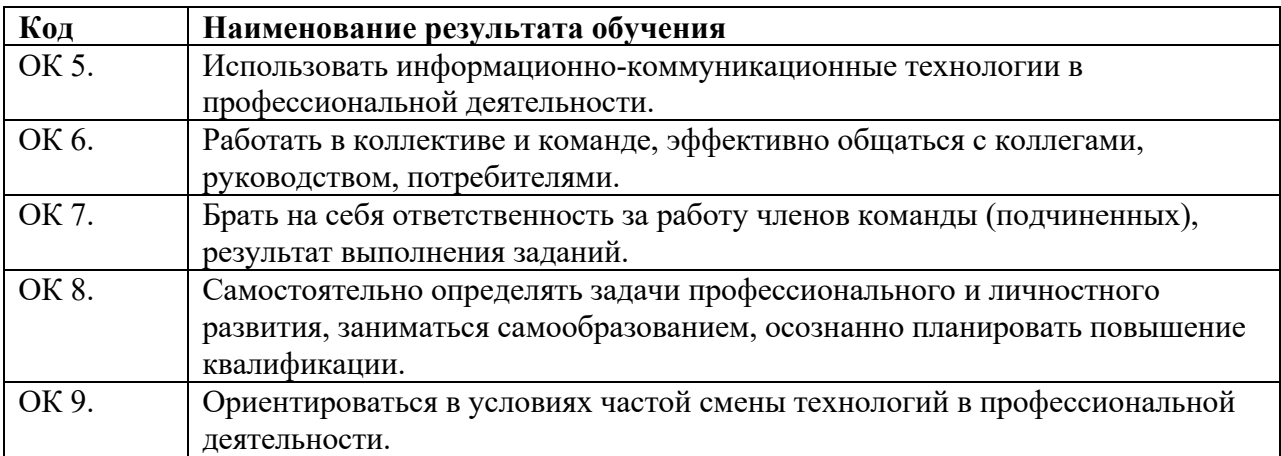

#### **1.3.2. Перечень профессиональных компетенций**

Соответствующие профессиональные компетенции (ПК):

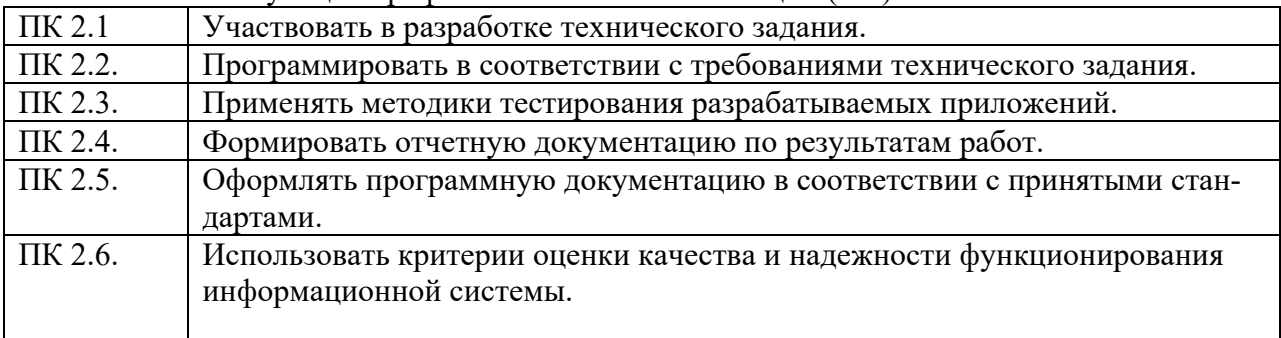

#### **1.3.3.** В результате освоения профессионального модуля будет приобретён практический опыт, освоены следующие умения и знания:

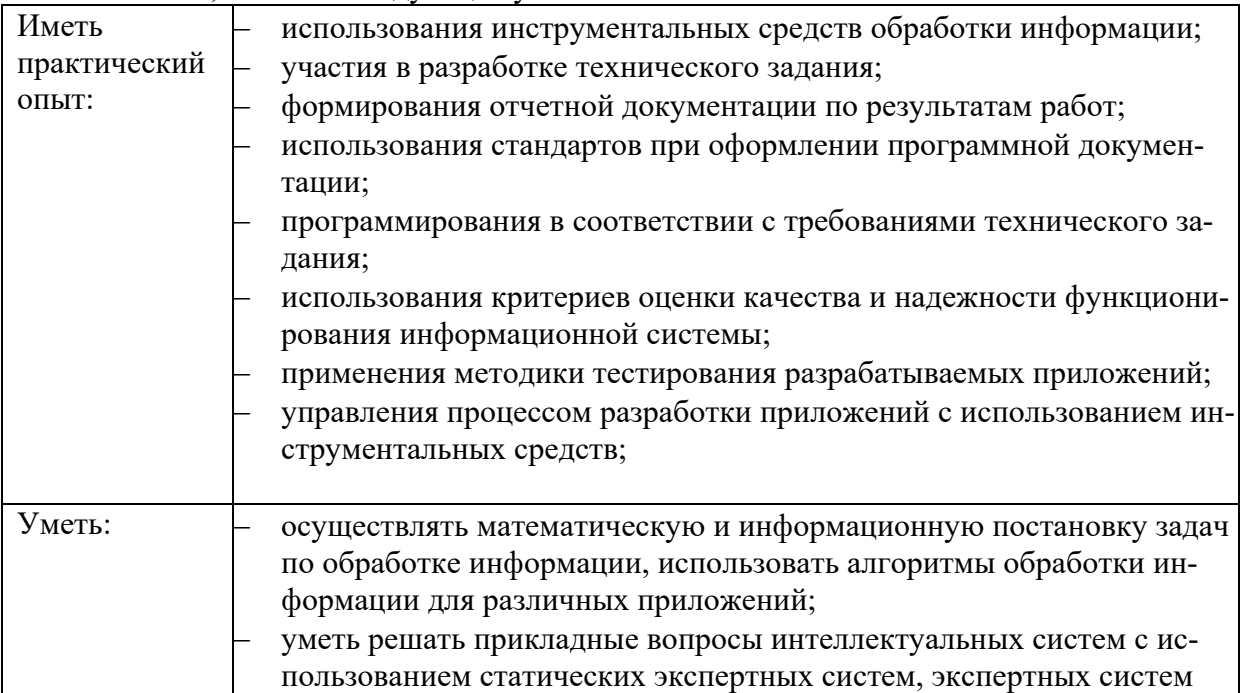

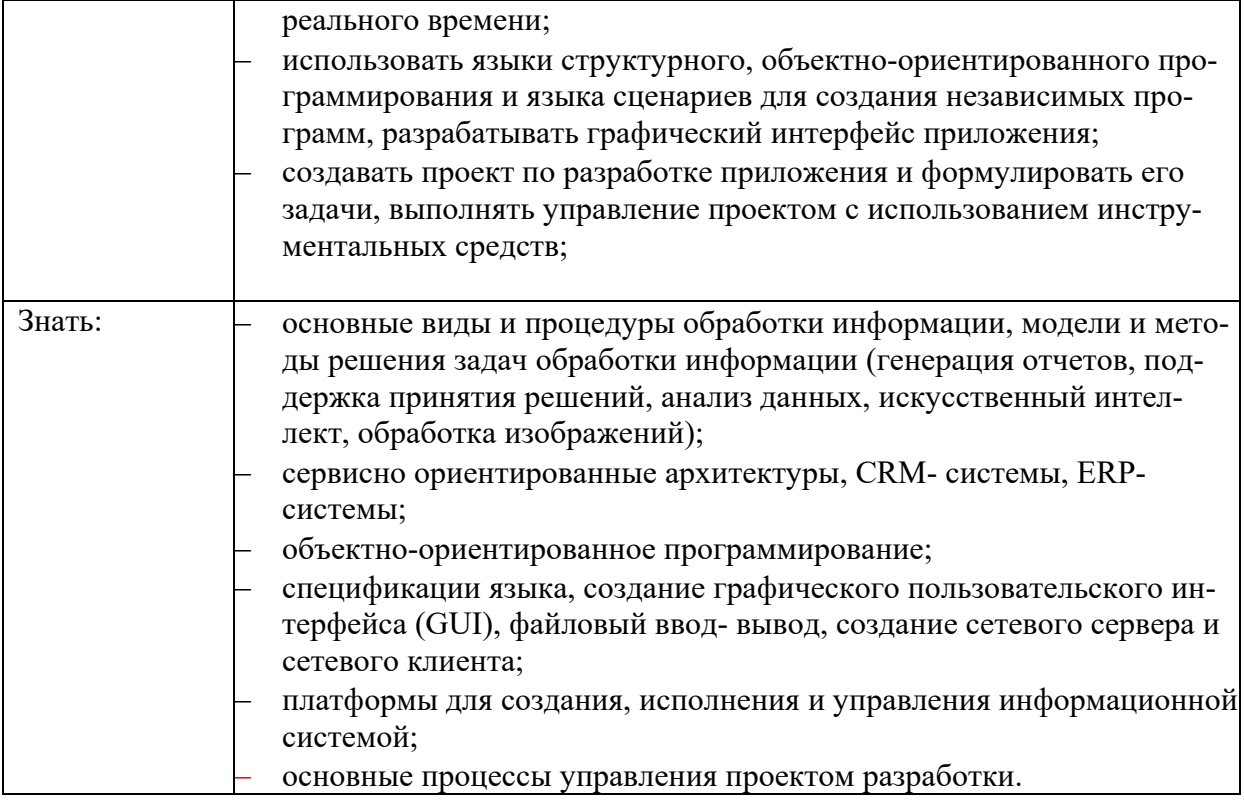

### **1.4 Количество часов, отводимое на освоение профессионального модуля** Всего часов - **518**

Из них на освоение

МДК 02.01. – 260 часов МДК 02.02. – 258 часов

на практики, в том числе:

учебная – производственная – 9 недель (324 час)а

# **1. СТРУКТУРА И СОДЕРЖАНИЕ ПРОФЕССИОНАЛЬНОГОМОДУЛЯ**

# **2.1. Структура профессионального модуля «ПМ.02 УЧАСТИЕ В РАЗРАБОТКЕ ИНФОРМАЦИОННЫХ СИСТЕМ**»

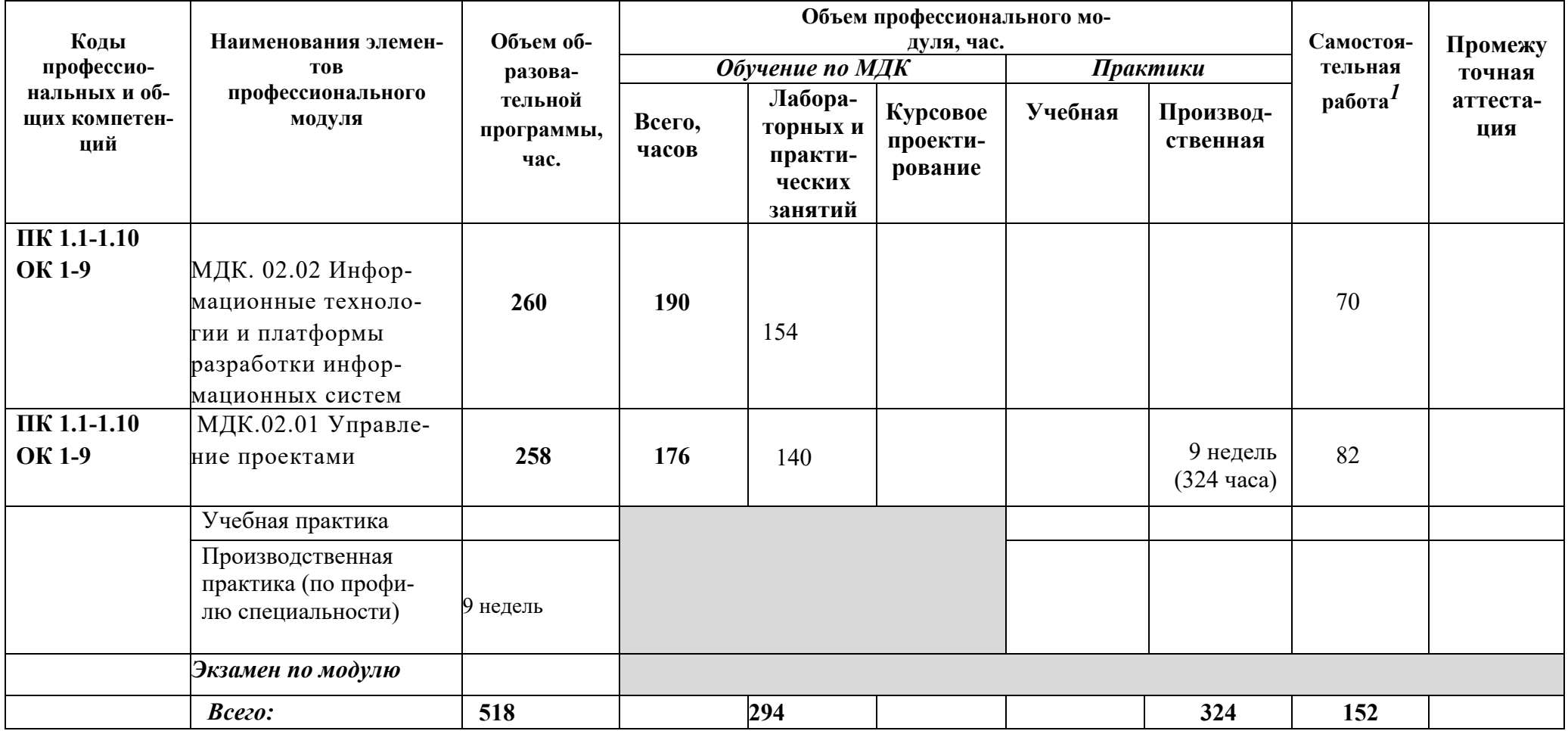

1 Самостоятельная работа в рамках образовательной программы планируется образовательной организацией с соответствии с требованиями ФГОС СПО в пределах объема профессионального модуля в количестве часов, необходимом для выполнения заданий самостоятельной работы обучающихся, предусмотренных тематическим планом и содержанием междисциплинарного курса.

### **2.2. Тематический план и содержание профессионального модуля (ПМ) «ПМ.02 УЧАСТИЕ В РАЗРАБОТ-КЕ ИНФОРМАЦИОННЫХ СИСТЕМ»**

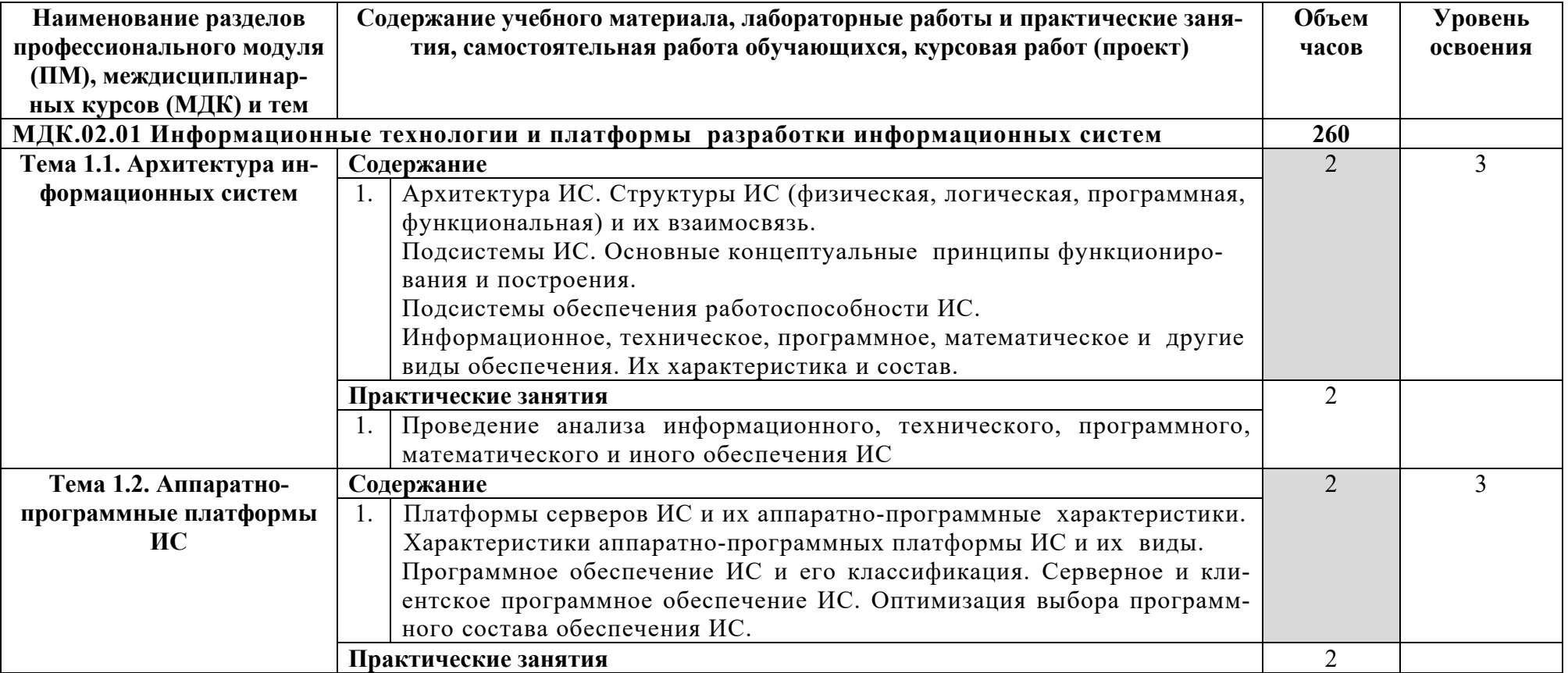

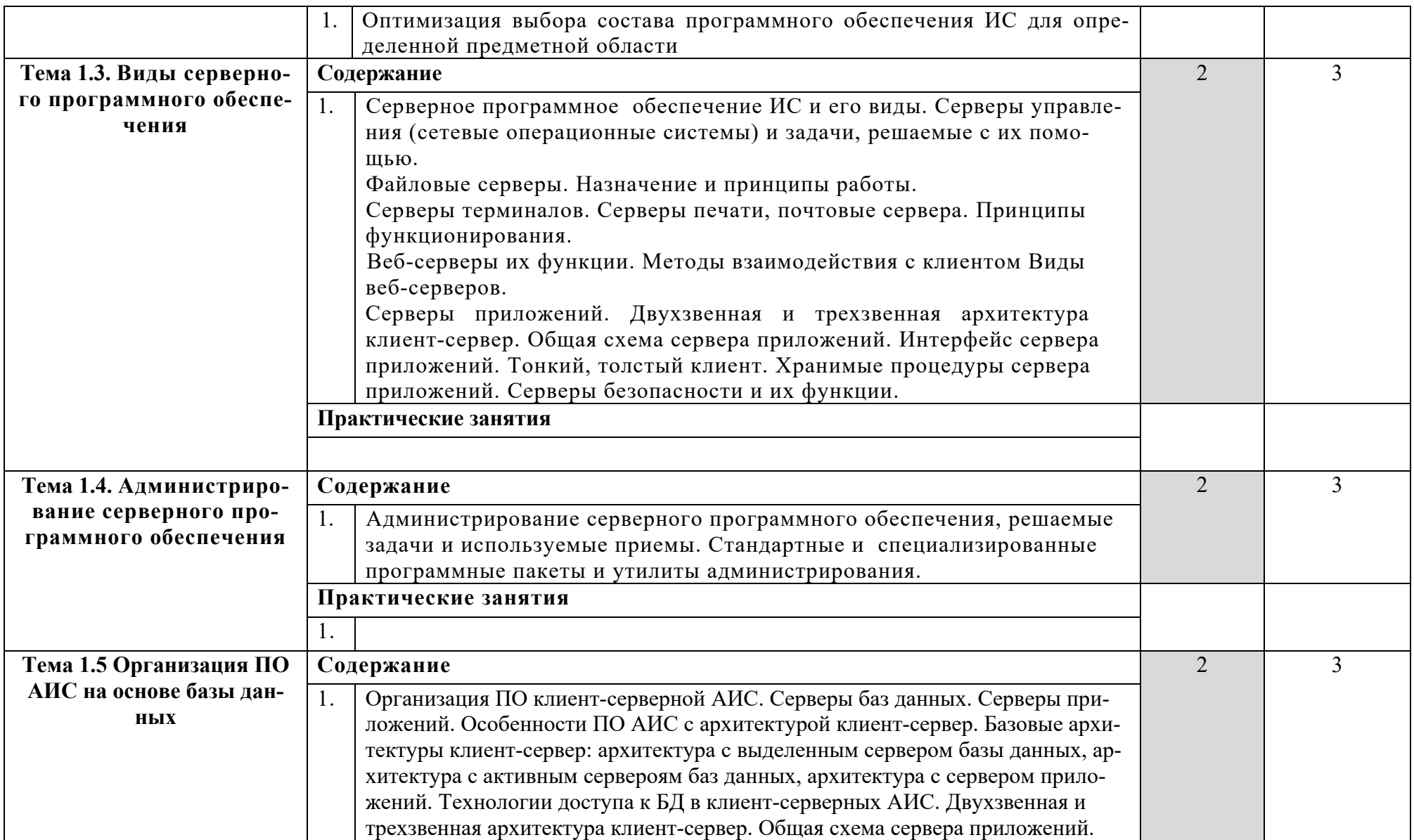

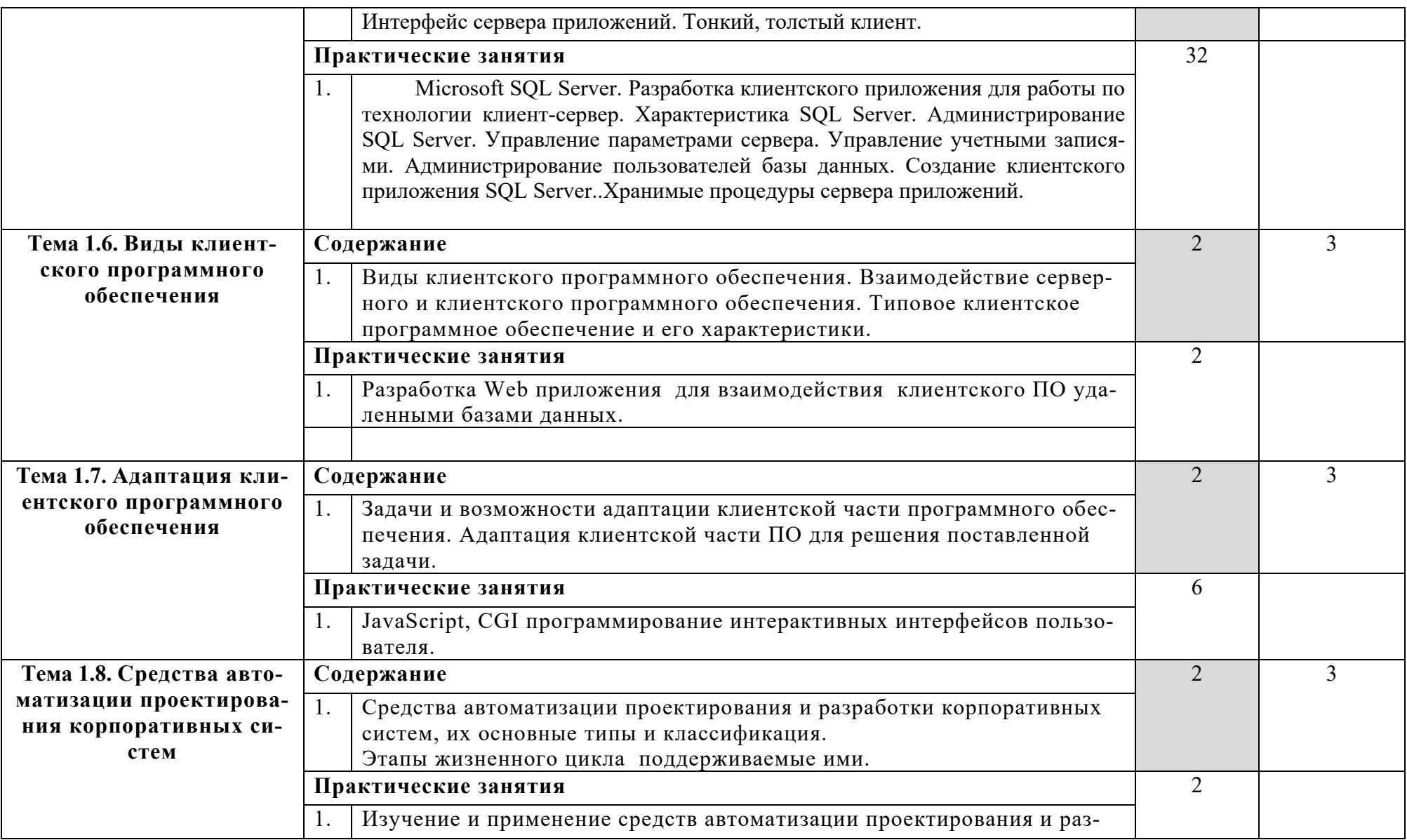

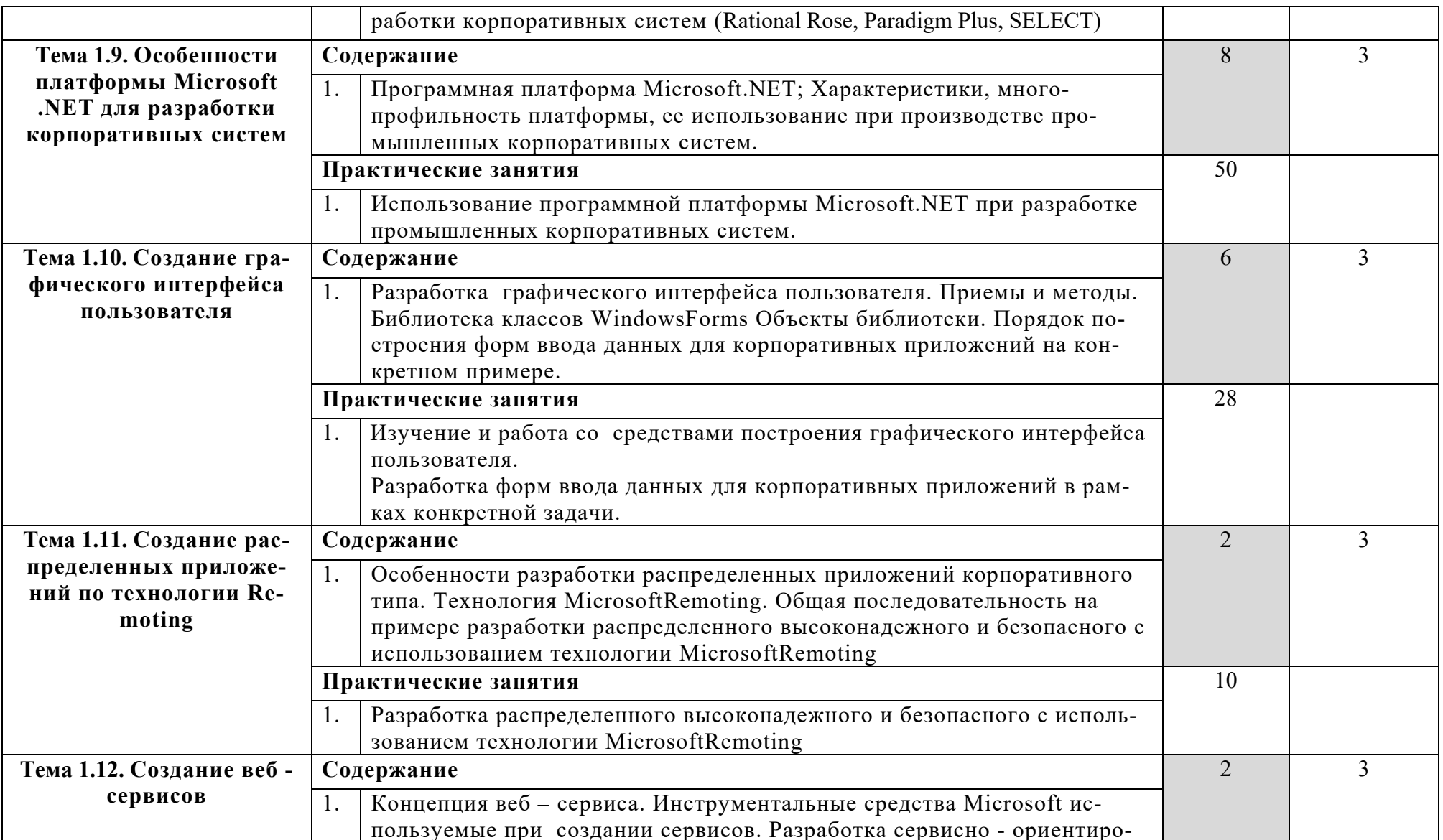

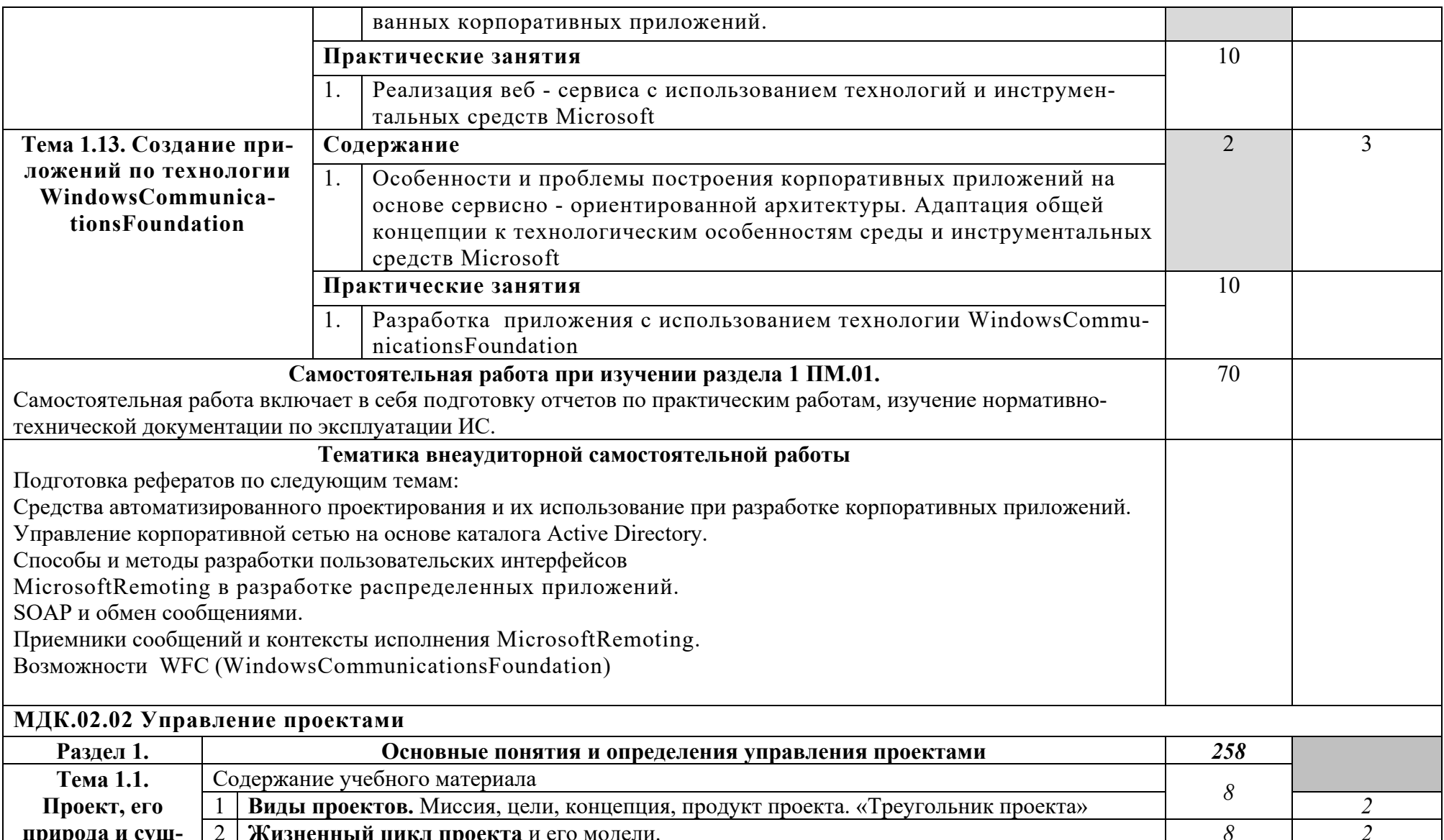

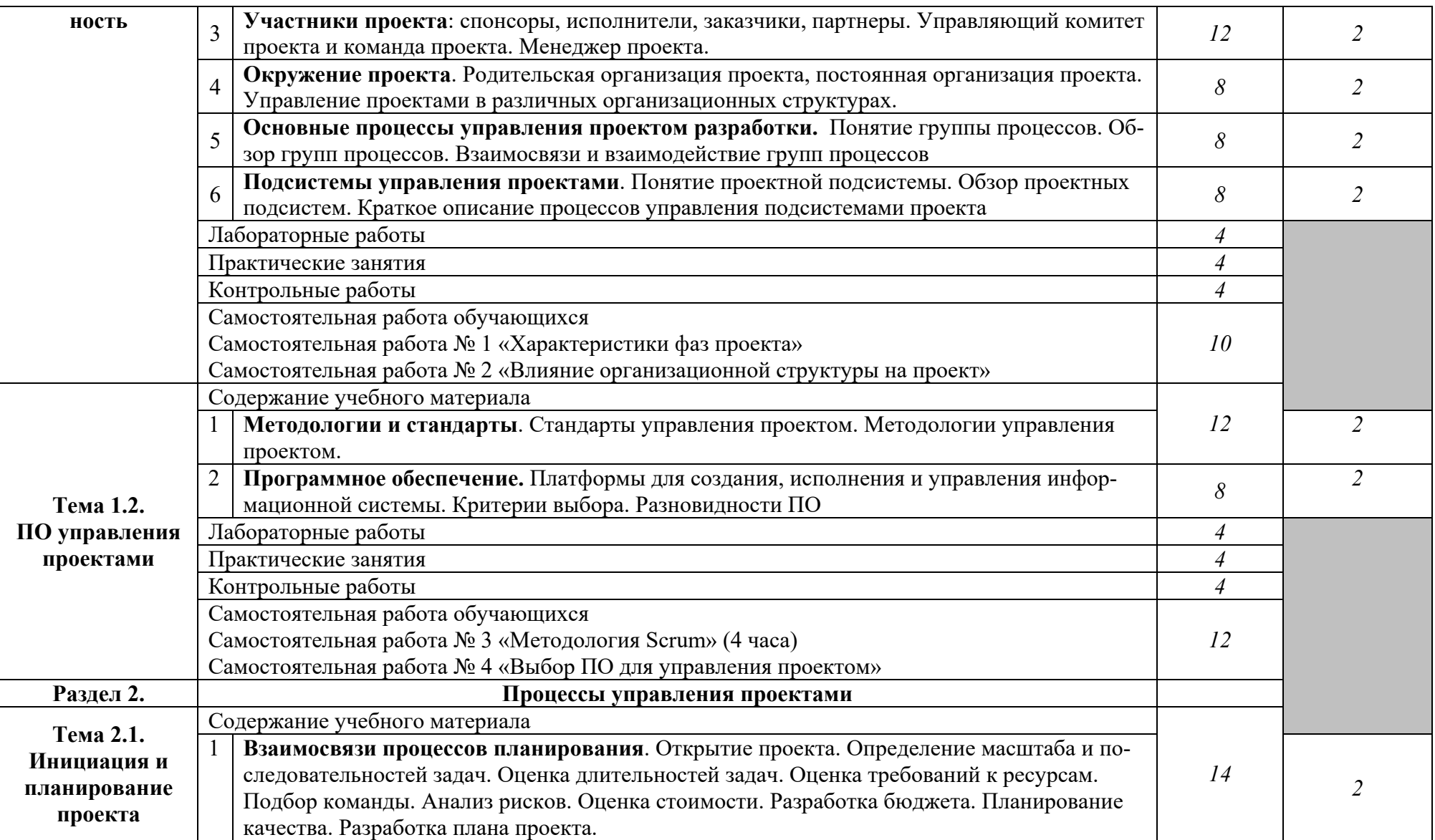

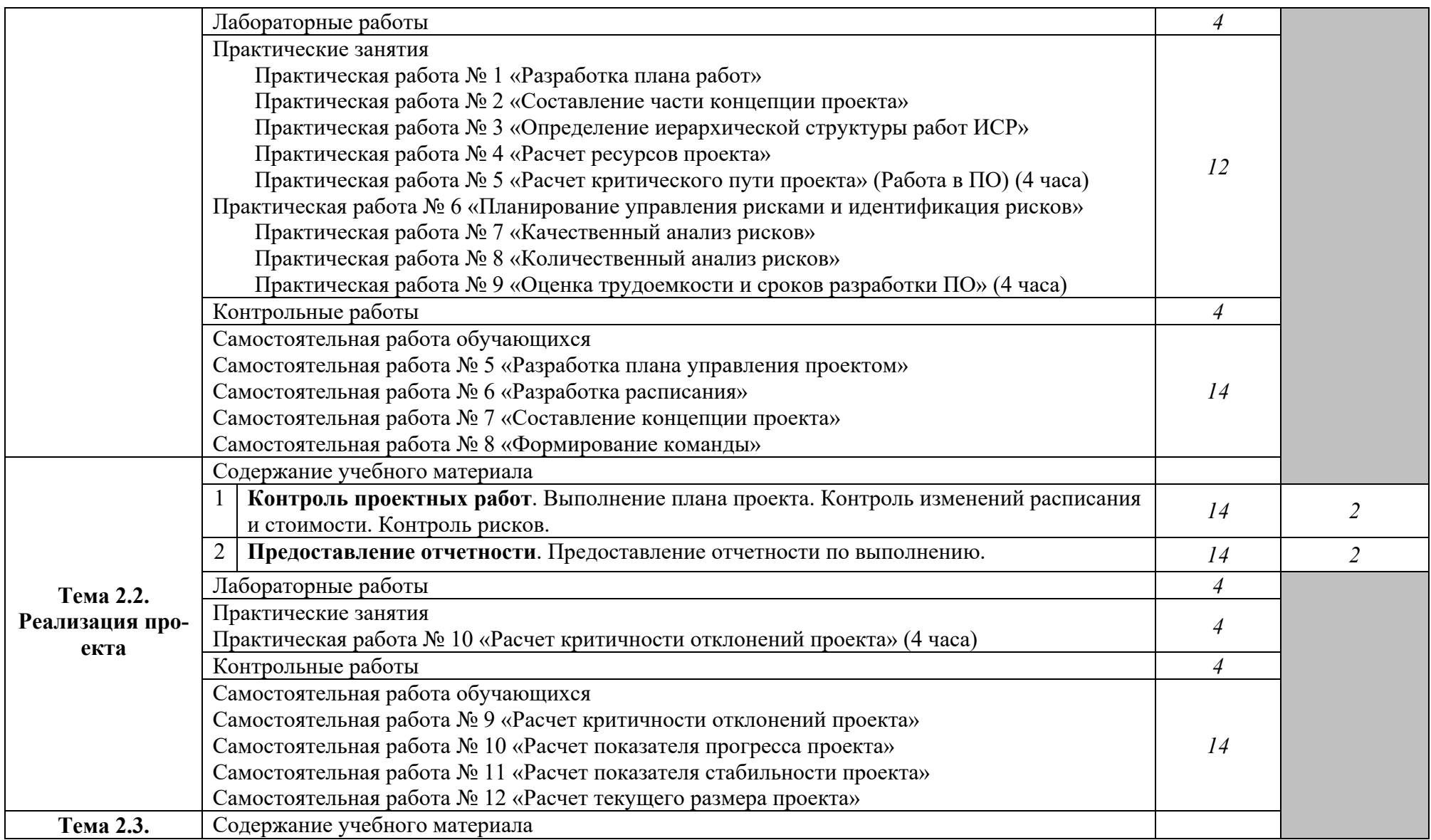

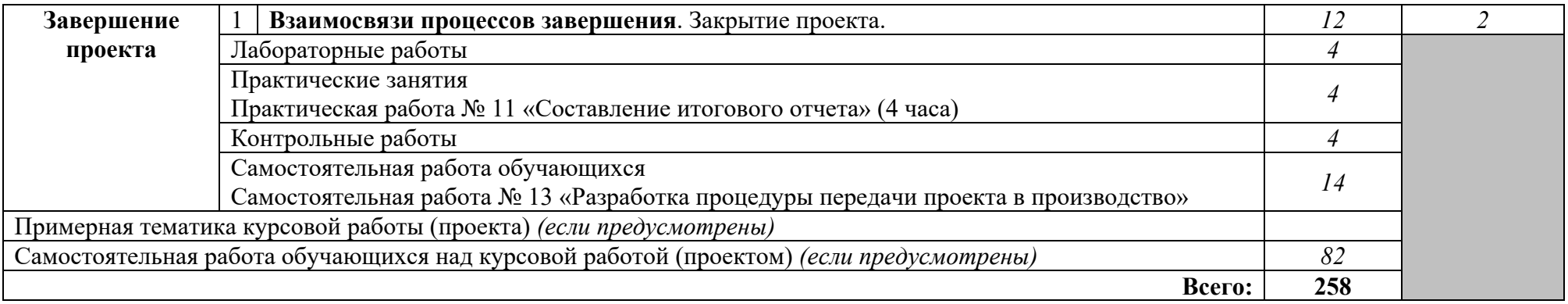

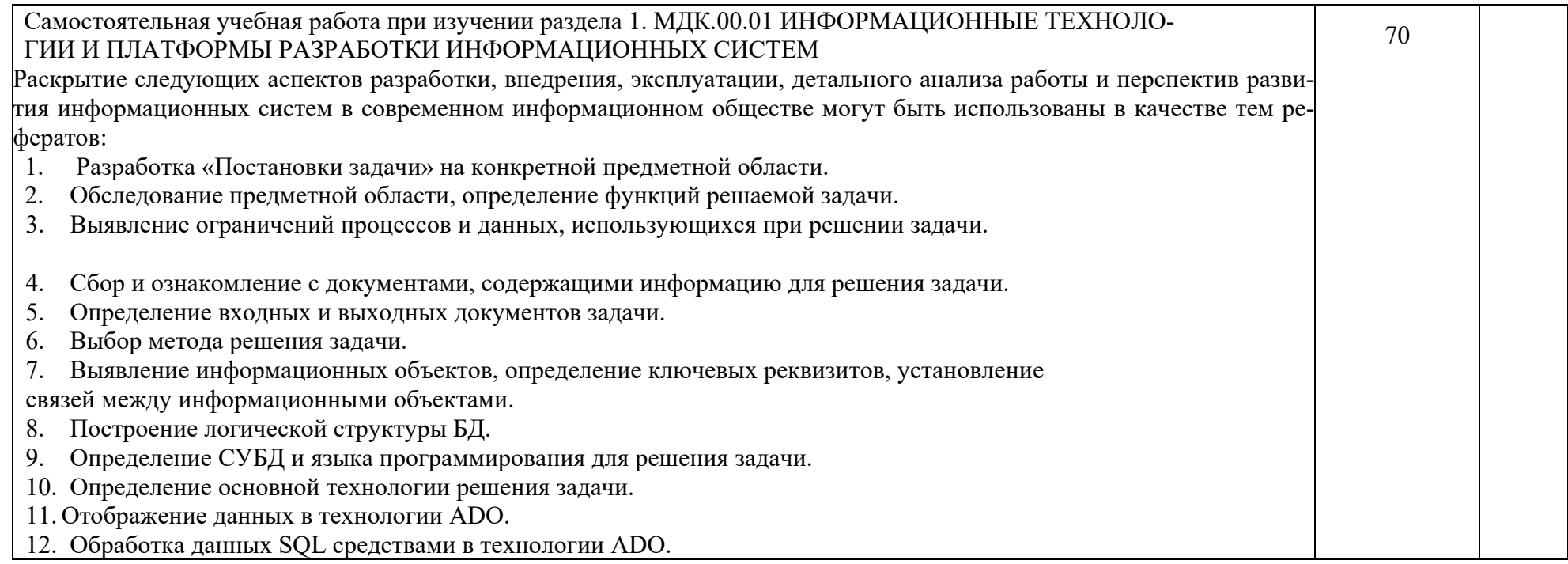

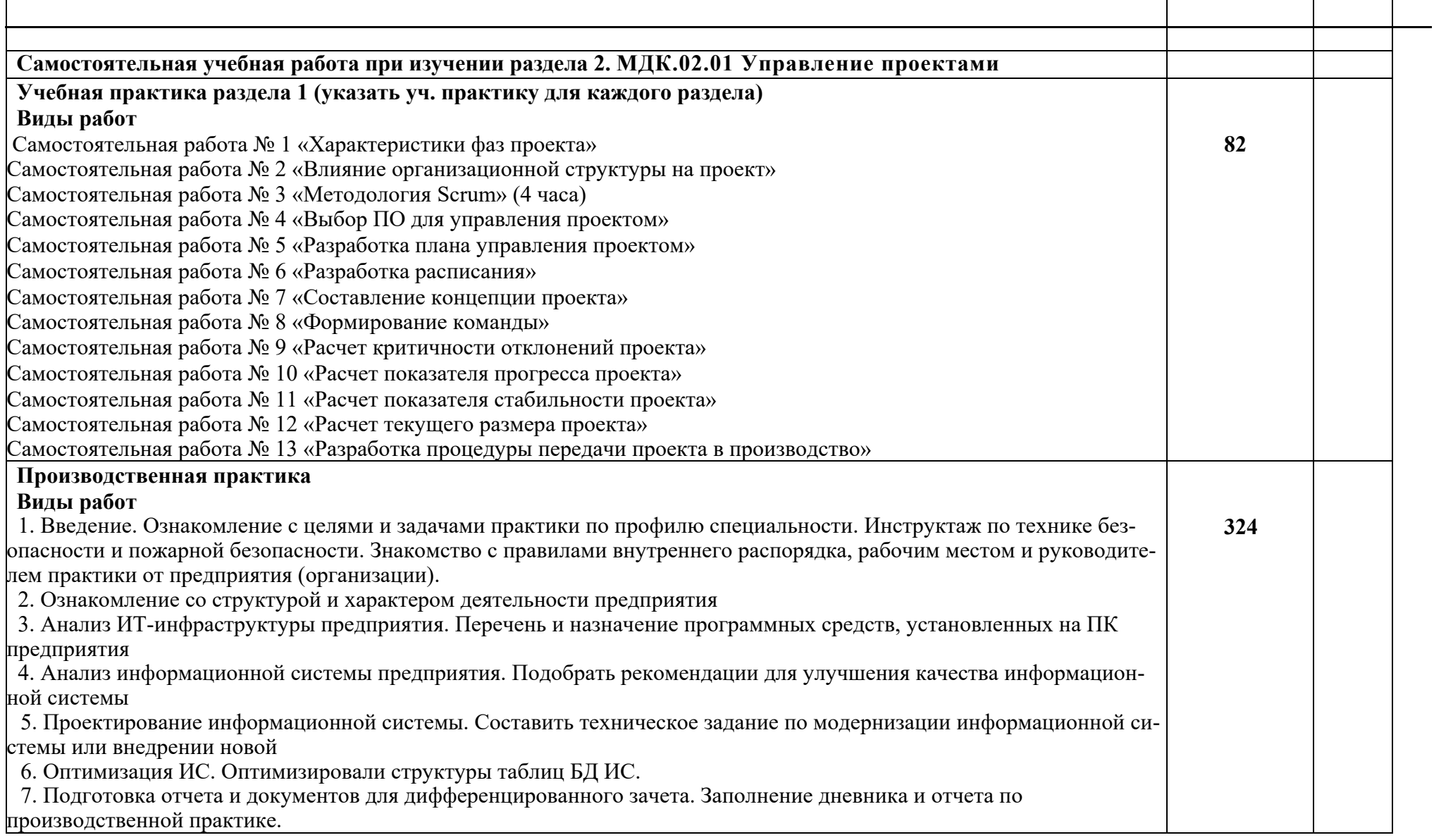

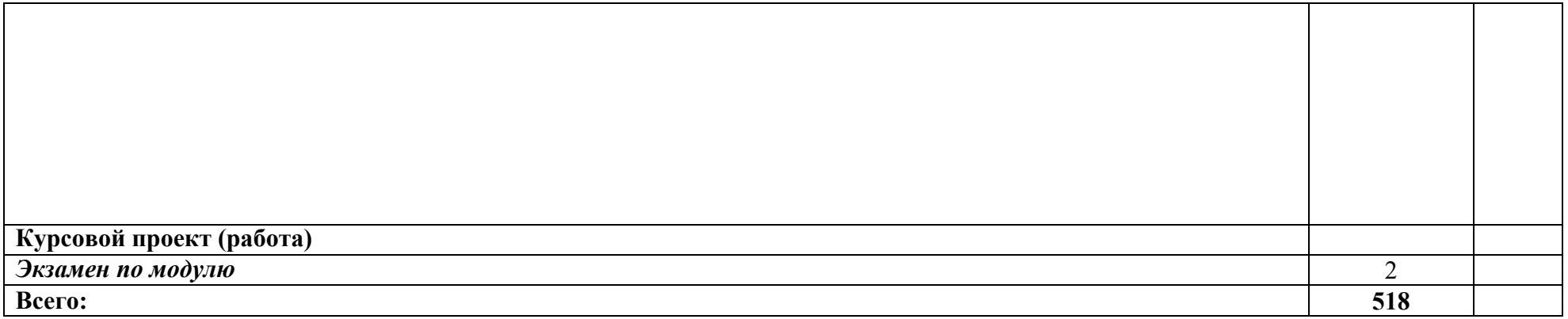

Для характеристики уровня освоения учебного материала используются следующие обозначения:

1. – ознакомительный (узнавание ранее изученных объектов, свойств);

2. – репродуктивный (выполнение деятельности по образцу, инструкции или под руководством)

3. – продуктивный (планирование и самостоятельное выполнение деятельности, решение проблемных задач)

## **3. УСЛОВИЯ РЕАЛИЗАЦИИ ПРОФЕССИОНАЛЬНОГО МОДУЛЯ «ПМ.02 УЧАСТИЕ В РАЗРАБОТКЕ ИНФОРМАЦИОННЫХ СИСТЕМ**»

#### **3.1. Материально-техническому обеспечение реализации программы**.

Реализация учебной дисциплины требует наличия учебного кабинета лекционного типа; лаборатории «Лаборатория информационных систем».

Оборудование учебного кабинета: методические и справочные материалы, наглядные пособия.

Технические средства обучения: мультимедийный проектор.

Оборудование лаборатории и рабочих мест лаборатории: персональные компьютеры с программным обеспечением:

*базовые:*

- операционные системы;
- языки программирования (виды (парадигмы) языков по областям применения);

- программные среды (текстовые процессоры, электронные таблицы, персональные информационные системы, программы презентационной графики, браузеры, редакторы WEB-страниц, средства разработки);

- системы управления базами данных, средства управления хранилищами данных, средства управления витринами данных;

*прикладные:*

- информационные системы по отраслям применения;
- автоматизированного проектирования.

#### **3.2. Информационное обеспечение реализации программы.**

3.2.1 Основные источники:

- 1. Извозчикова, В. В. Эксплуатация информационных систем : учебное пособие для СПО / В. В. Извозчикова. — Саратов : Профобразование, 2019. — 136 c.
- 2. [Федорова](http://academia-moscow.ru/authors/detail/46229/) Г.Н. Информационные системы. Учебник. Год выпуска: 2017 Специальности среднего профессионального образования.
- 3. [Кравченко](http://academia-moscow.ru/authors/detail/46470/) В.Б. **,** Эксплуатация автоматизированных систем в защищенном исполнении. Учебное пособие. 2018
- **4.** П[ерлова](http://academia-moscow.ru/authors/detail/304717/) О. Н., [Ляпина](http://academia-moscow.ru/authors/detail/304714/) О. П., [Гусева](http://academia-moscow.ru/authors/detail/304711/) А. В.Проектирование и разработка информационных систем. Учебник. 2018.
- 5. Самуйлов С.В. Объектно-ориентированное моделирование на основе UML [Электронный ресурс]: учебное пособие/ Самуйлов С.В.— Электрон. текстовые данные.— Саратов: Вузовское образование, 2016.— 37 c.— Режим доступа: http://www.iprbookshop.ru/47277.— ЭБС «IPRbooks», по паролю
- 6. [Федорова Г.Н.](https://academia-moscow.ru/authors/detail/46229/) Сопровождение информационных систем. [Электронные учебно](https://academia-moscow.ru/e_learning/eumk/)[методические комплексы.](https://academia-moscow.ru/e_learning/eumk/) Год выпуска: 2019
- 7. Алексеева, М. Б. Анализ инновационной деятельности / М.Б. Алексеева, П.П. Ветренко. - М.: Юрайт, 2020. - 304 c.
- 8. Афонин, А. М. Управление проектами / А.М. Афонин, Ю.Н. Царегородцев, С.А. Петрова. - М.: Форум, 2020. - 184 c.
- 9. Бабаскин, С. Я. Инновационный проект. Методы отбора и инструменты анализа рисков. Учебное пособие / С.Я. Бабаскин. - М.: Издательский дом "Дело" РАН-ХиГС, 2018. - 240 c.
- 10. Вакуленко, Р. Я. Управление гостиничным предприятием / Р.Я. Вакуленко, Е.А. Кочкурова. - М.: Университетская книга, Логос, 2019. - 773 c.
- 11. Гонтарева, И. В. Управление проектами / И.В. Гонтарева, Р.М. Нижегородцев, Д.А. Новиков. - М.: Либроком, 2017. - 384 c.
- 12. Горбунов, Владимир Риски предпринимательства. 28 практических советов по оценке и управлению. Учебное пособие / Владимир Горбунов. - М.: А-Проджект, 2021. - 147 c.
- 13. Государственно-частное партнерство. Учебное пособие. М.: Юрайт, 2021. 190 c.
- 14. Заренков, В. А. Управление проектами / В.А. Заренков. М.: Издательство Ассоциации строительных вузов, СПбГАСУ, 2019. - 312 c.
- 15. Зуб, А. Т. Управление проектами. Учебник и практикум / А.Т. Зуб. М.: Юрайт, 2019. - 424 c.
- 16. Иванов, П. В. Управление проектами. Учебное пособие / П.В. Иванов, Н.И. Турянская, Е.Г. Субботина. - М.: Феникс, 2019. - 254 c.
- 17. Ивасенко, А. Г. Управление проектами / А.Г. Ивасенко, Я.И. Никонова, М.В. Каркавин. - М.: Феникс, 2019. - 336 c.
- 18. Инвестиционное проектирование / Р.С. Голов и др. М.: Дашков и Ко, 2017. 366 c.
- 19. Кемп, С. Управление проектами. Без мистики / С. Кемп. М.: Гиппо (Hippo), 2017. - 421 c.
- 20. Клюев, Владимир Константинович Менеджмент Ресурсного Потенциала Библиотеки: Учеб.-Метод. Пособие / Клюев Владимир Константинович. - Москва: ИЛ, 2018. - 271 c.
- 21. Коваленко, С. П. Управление проектами / С.П. Коваленко. М.: Тетралит, 2017. - 192 c.
- 22. Лабоцкий, В. В. Управление IT-проектами. Оценка трудоемкости, срока и стоимости разработки программных средств / В.В. Лабоцкий. - М.: Академия управления при Президенте Республики Беларусь, 2020. - 288 c.
- 23. Максимов, С. Н. Управление девелопментом недвижимости. Учбеник / С.Н. Максимов. - М.: Проспект, 2017. - 336 c.
- 24. Мамонтов, С. А. Управление маркетинговыми проектами на предприятии. Учебное пособие / С.А. Мамонтов, Н.М. Глебова. - М.: ИНФРА-М, 2021. - 176 c.
- 25. Мельников, Р. М. Оценка эффективности общественно значимых инвестиционных проектов методом анализа издержек и выгод / Р.М. Мельников. - Москва: РГГУ, 2020. - 680 c.
- 26. Мороз, О. А. Управление проектами в ProjectLibre / О.А. Мороз. М.: Феникс, 2018. - 256 c.
- 27. Овсянко, Дмитрий Михайлович Управление качеством. Учебное пособие / Овсянко Дмитрий Михайлович. - М.: Высшая школа менеджмента СПбГУ (ВШМ СПбГУ), 2020. - 115 c.
- 28. Просветов, Г. И. Управление проектами. Задачи и решения / Г.И. Просветов. М.: Альфа-пресс, 2018. - 200 c.
- 29. Разу, Разу под под М.Л. ред. Управление проектом. Основы проектного управления. Учебник  $/=$ ?478008/ (Изд.:4) / Разу Разу под М.Л. ред. под, др.. - М.: Кно-Рус, 2019. - 760 c.

3.2.2 Дополнительные источники:

1. Беленькая Марина Наумовна, Малиновский Святослав Трофимович, Яковенко Наталья Викторовна

Администрирование в информационных системах. Учебное пособие. Год выпуска 2019. ISBN 978-5-9912-0780-5

### 4. КОНТРОЛЬ И ОЦЕНКА РЕЗУЛЬТАТОВ ОСВОЕНИЯ ПРОФЕССИОНАЛЬНОГО МОДУЛЯ «ПМ.02 УЧАСТИЕ В РАЗРАБОТКЕ ИН-ФОРМАЦИОННЫХ СИСТЕМ»

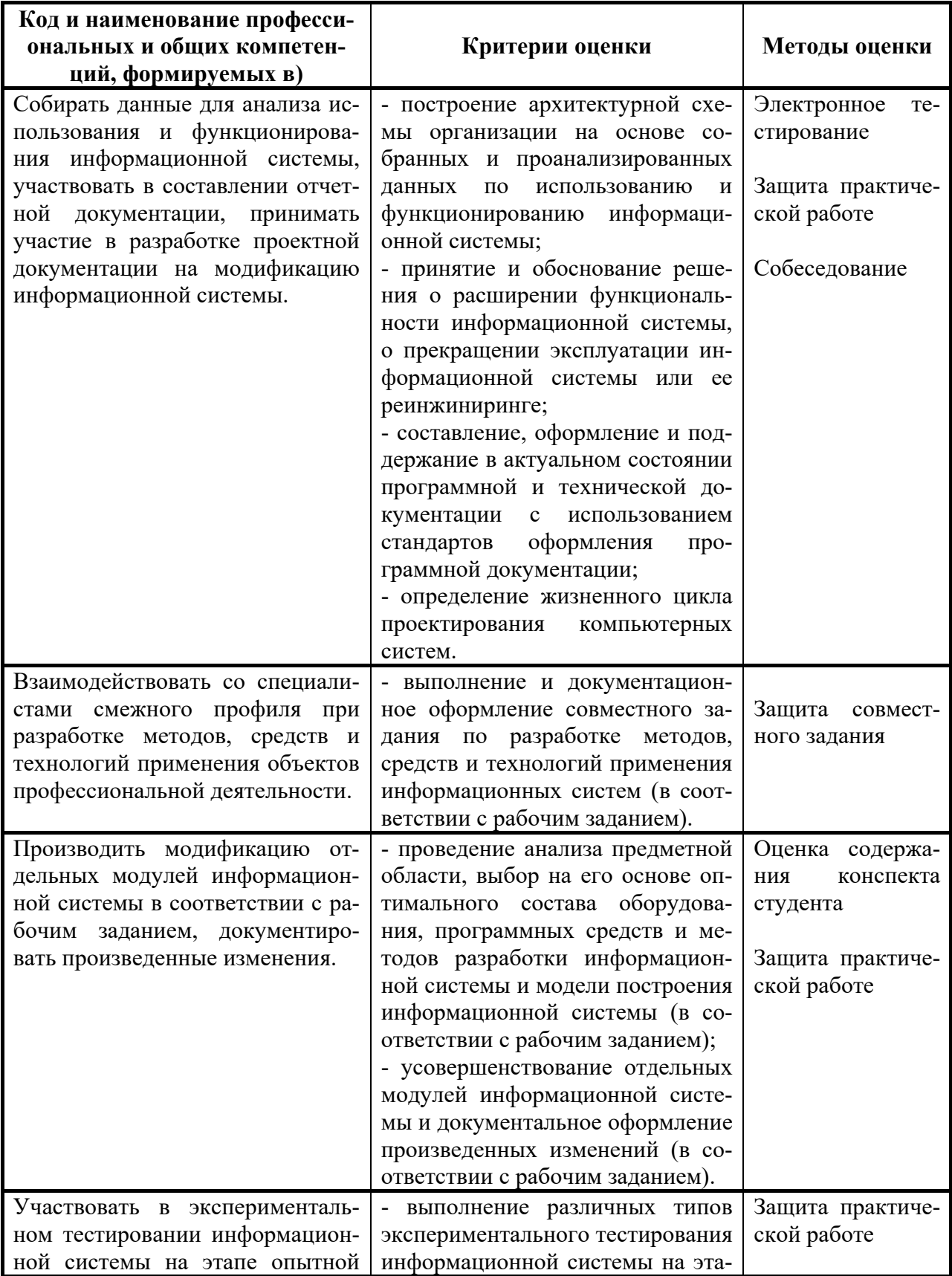

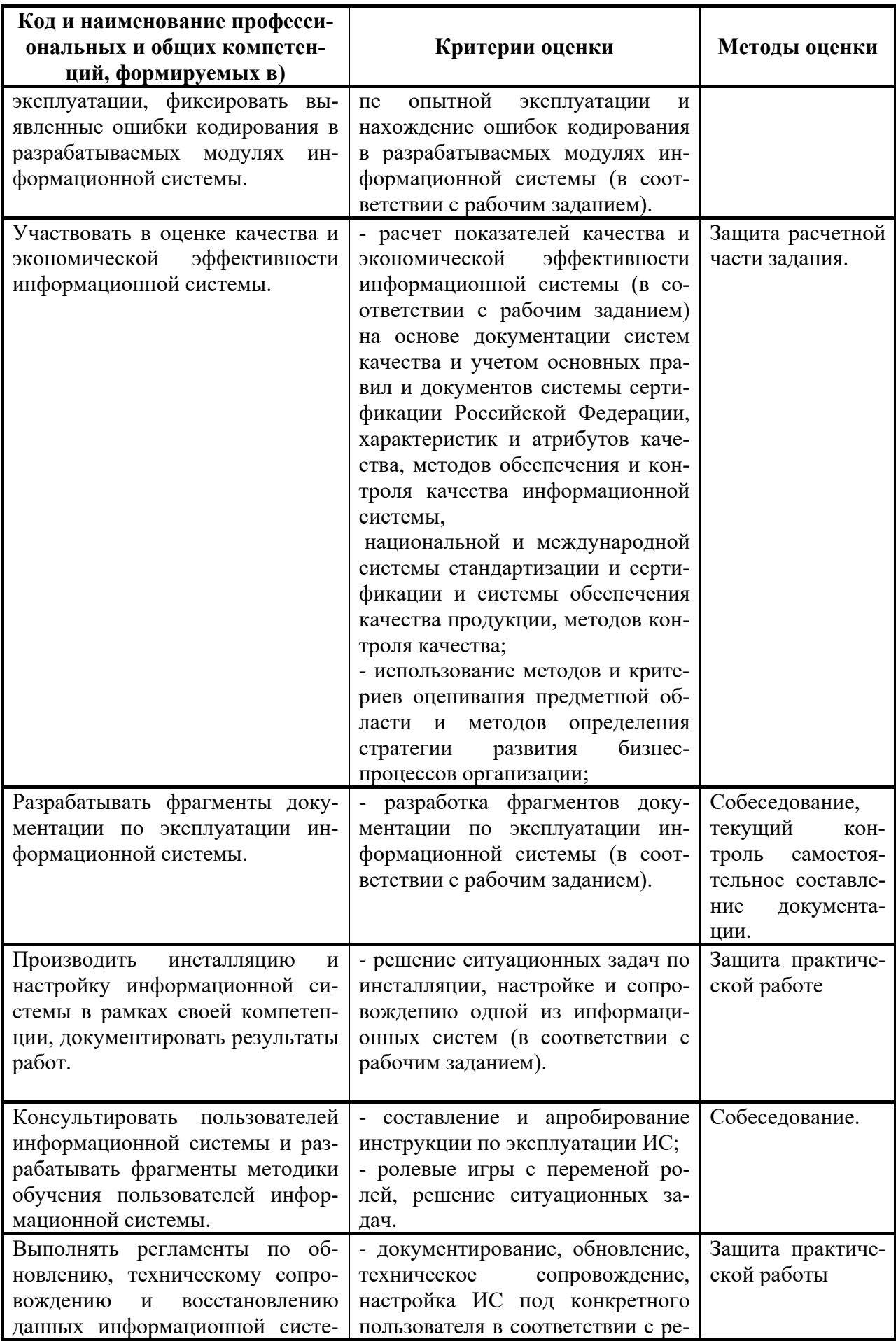

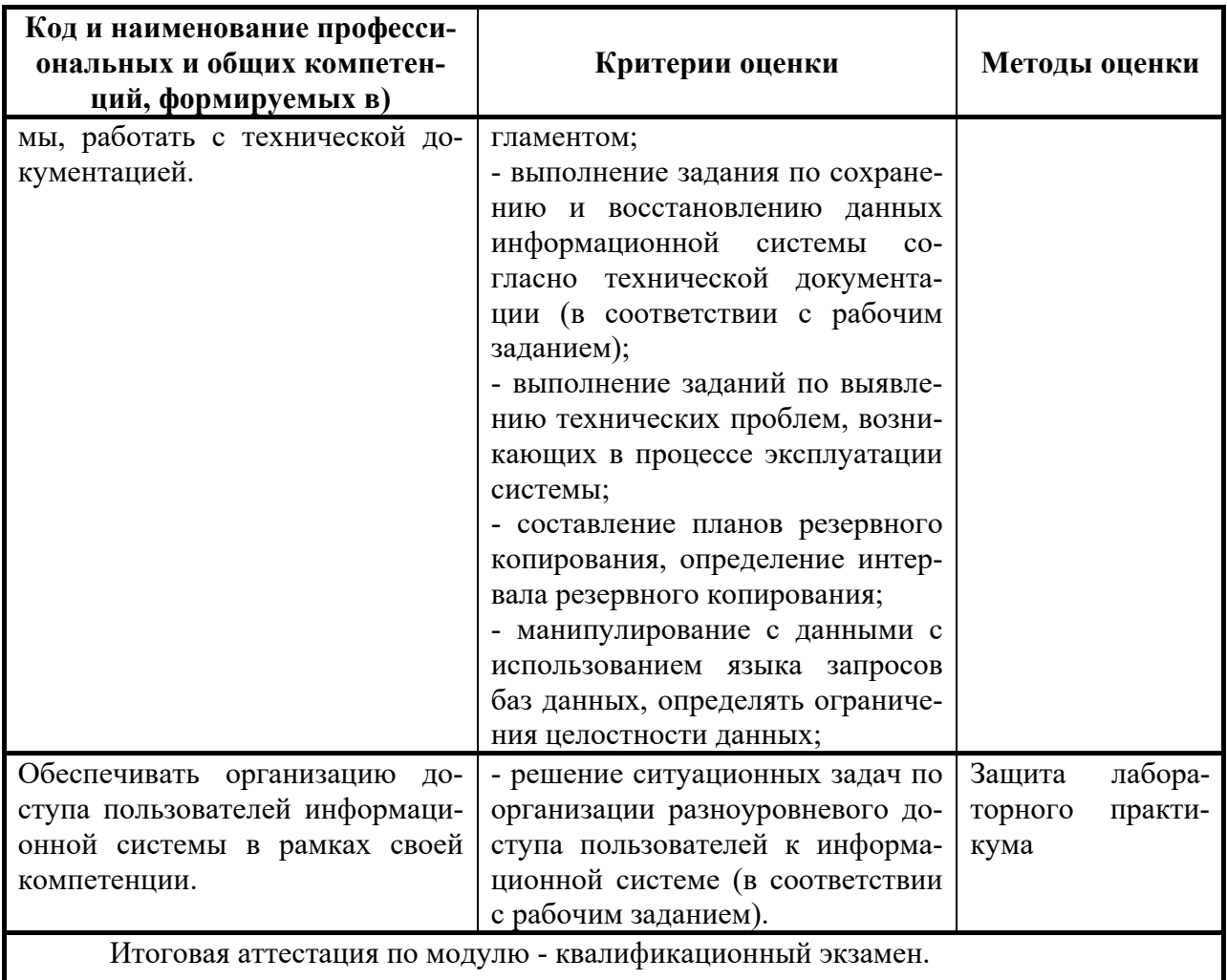

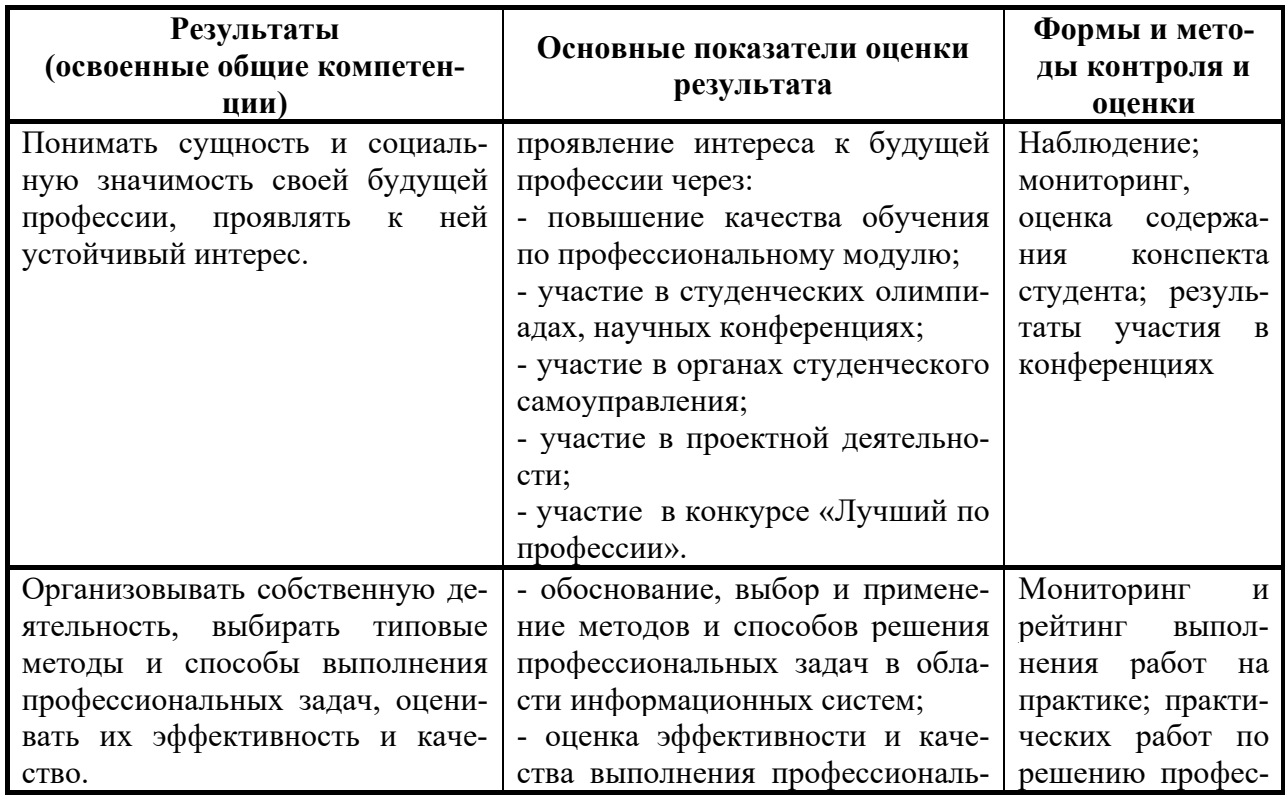

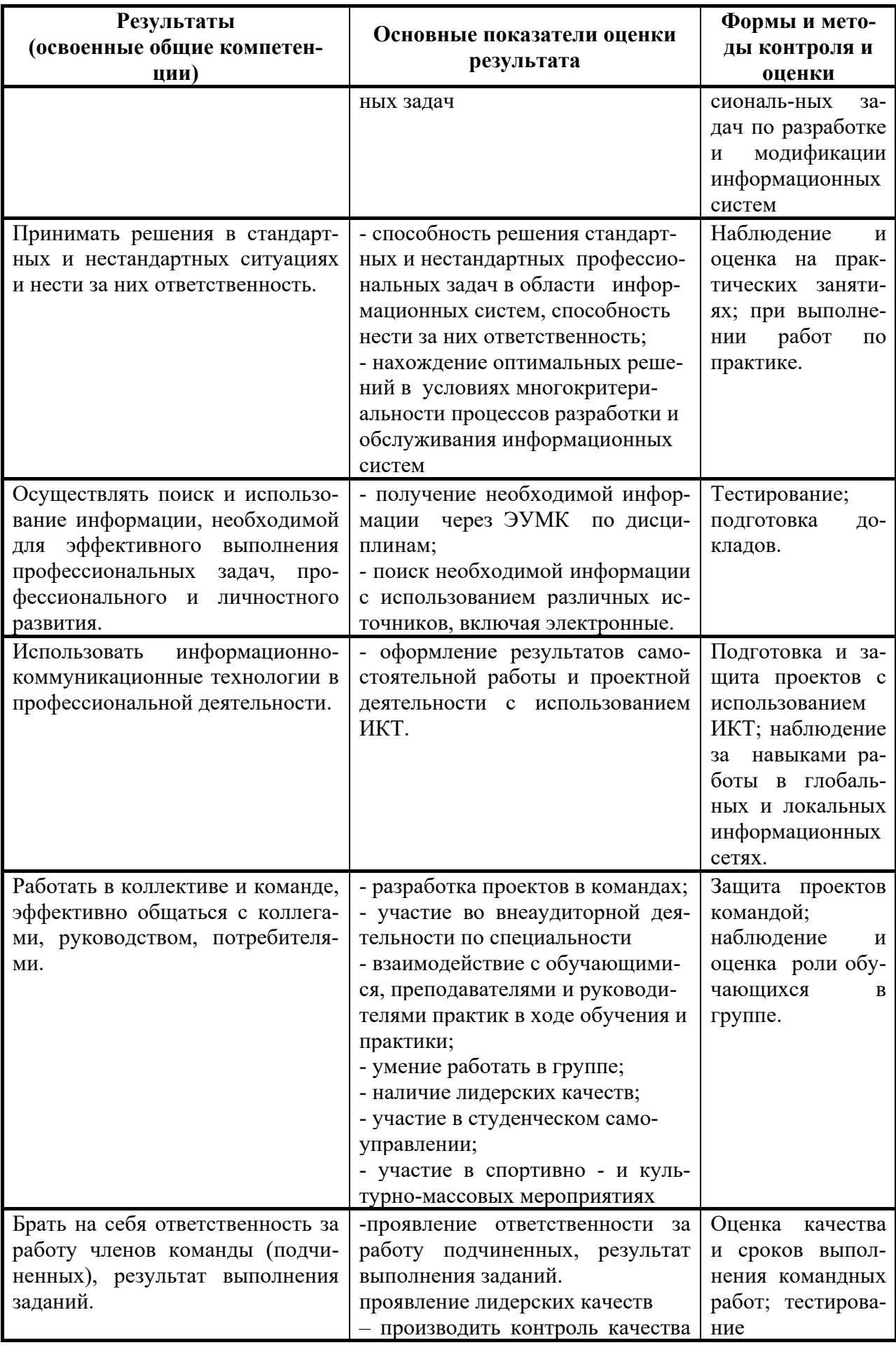

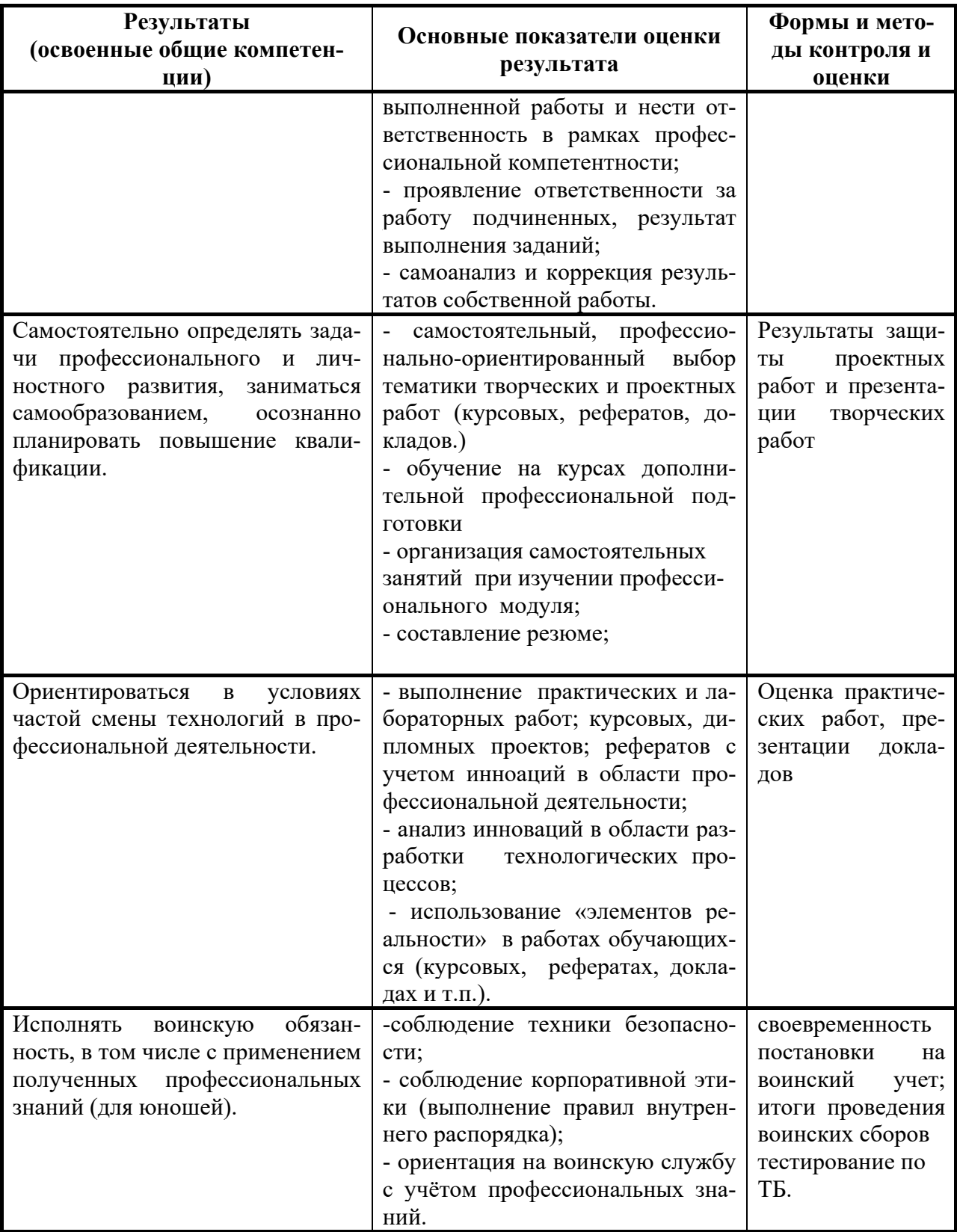